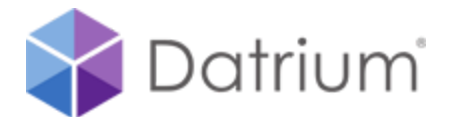

### **Cookie Policy**

*Last updated: 1 November 2019*

Datrium uses cookies on our website www.datrium.com ("Website") and in conjunction with our products and services (collectively, "Services"). This Cookie Policy is part of our Privacy Policy and explains:

- What Cookies Are
- The Types of Cookies Used with Our Website and Services
- Your Cookie Options
- Other Tracking Technologies
- Resources Covering Cookies

#### **DEFINITION**

A cookie is a small text file containing a unique identification number that is placed on the hard disk of your computer by a web page server, enabling the web server to identify your web browser and passively track its activities on that website and across devices. Cookies do not contain any executable code and cannot be used for infecting your computer with a virus.

### **COOKIES USED WITH OUR WEBSITE AND SERVICES**

Consistent with standard industry practice, Datrium uses cookies, for example, to remember users' settings (e.g. language preference), for authentication, and targeted advertising purposes. Users can control the use of cookies at the individual browser level. If you reject cookies, you may still use our Website, but your ability to use some features or areas of our Website may be limited. By accessing or using the Services, you consent to the use of cookies. If you delete or choose not to accept cookies from the Services, you may not be able to utilize the features of the Services to their fullest potential. The list below are examples of the types of cookies we use with the Website and Services.

**Essential/necessary cookies.** Necessary cookies help make a website usable by enabling basic functions like page navigation and access to secure areas of the website. The Website and Services cannot function properly without these cookies.

**Preference cookies.** Preference cookies enable a Website to remember information that changes the way the Website behaves or looks, like your preferred language or the region you are in.

**Statistical cookies.** Statistic cookies help us understand how visitors interact with the Website and Services by collecting and reporting information anonymously.

**Marketing cookies.** Marketing cookies are used to track visitors across websites. For example, we collect hashed identifiers derived from email addresses for the purposes of cross-device tracking for targeted advertising in conjunction with [AdRoll.](https://www.adrollgroup.com/privacy)

## **YOUR COOKIE OPTIONS**

#### **Controlling Cookies**

Most web browsers automatically accept cookies but usually provide the option of configuring your browser to accept all cookies, reject all cookies, or notify you when a cookie is sent. You can change your settings in the preferences or options menu of your browser. Instructions for how to do this for several common browsers are set forth below. If you choose to decline all cookies, certain features of our Website or Services may not be available to you.

### **Third-Party Advertising**

We partner with third parties to help us with traffic on our website or to manage our advertising on other sites. Our third-party partners may use technologies, such as cookies, to gather information about your activities on this site and other sites in order to provide you advertising based on your browsing activities and interests. If you wish not to have this information used to serve you interest-based ads, you may opt-out by following the instructions on how to disable cookies below.

The following link will allow you to opt out from most of the individual cookies which are set by our Website. This is useful if you would like to block some of our cookies, but do not want to change your browser cookie settings. Google Analytics: <https://tools.google.com/dlpage/gaoptout?hl=en>

### **OTHER TRACKING TECHNOLOGIES**

#### **Web Beacons**

Web beacons, sometimes called single-pixel GIFs, are small electronic image files that we may place on the Website and within certain emails. Combined with cookies, Web beacons allow us to count the number of unique users who have visited a specific page and the number of times those pages are displayed. We can also use Web beacons to let us know how many people opened certain types of email. Information we may collect using Web beacons will be in aggregate form only and will not contain information that relates to you.

#### **Third-Party Web Beacons and Third Party Buttons**

We may display third-party content on our Website and through our Services, including third-party links or content. Third-party content may use cookies, web beacons, or other mechanisms for obtaining data in connection with your viewing of the third party content on the Website or through the Service. We may also use third party buttons, such as Twitter "share" buttons, that can function as web beacons even when you do not interact with them. Information collected through third-party web beacons and buttons is collected directly by these third parties, not by Datrium. Please consult such third party's data collection, use, and disclosure policies for more information.

#### **Log Information**

When you use the Website or our Services, our servers record, in a server log, information that your browser sends whenever you visit a website. Server logs may include information such as your web request, Internet Protocol address, browser type, browser language, the date and time of your request and one or more cookies that may uniquely identify your browser.

# **OPT OUT**

If you wish to opt out of receiving third-party targeted advertising, please follow the instructions on either the Digital Advertising Alliance (DAA) opt-out site ([www.aboutads.info\)](http://www.aboutads.info/) or the Network Advertising Initiative (NAI) opt-out site ([networkadvertising.org/choices\)](https://www.networkadvertising.org/choices). If you are a visitor from Europe and would like to opt out of receiving third-party targeted advertising, please follow the instructions on the European Interactive Digital Advertising Alliance (EDAA) opt-out site ([youronlinechoices.eu\)](https://youronlinechoices.eu/).

### **RESOURCES COVERING COOKIES**

You can also instruct your browser, by editing its options, to stop accepting cookies or to prompt you before accepting a cookie from the websites you visit. Below are common browsers used.

- Chrome [Clear, enable and manage cookies](https://support.google.com/chrome/answer/95647)
- Internet Explorer [Description of Cookies](https://support.microsoft.com/en-us/help/260971)
- Firefox [Cookies](https://support.mozilla.org/en-US/kb/cookies-information-websites-store-on-your-computer)
- iOS Safari (mobile) [Clear the history and cookies from Safari](https://support.apple.com/en-us/HT201265)
- Android (mobile) – [Clear cache and cookies](https://support.google.com/accounts/answer/32050)